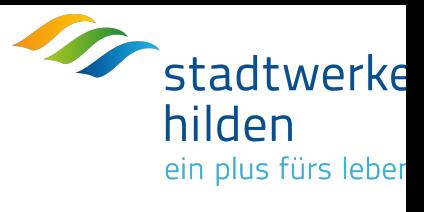

## **E.7 Inbetriebsetzungsprotokoll für Übergabestationen**

(Dieses Formular ist zur Vervielfältigung durch den Anwender dieser VDE-Anwendungsregel bestimmt.)

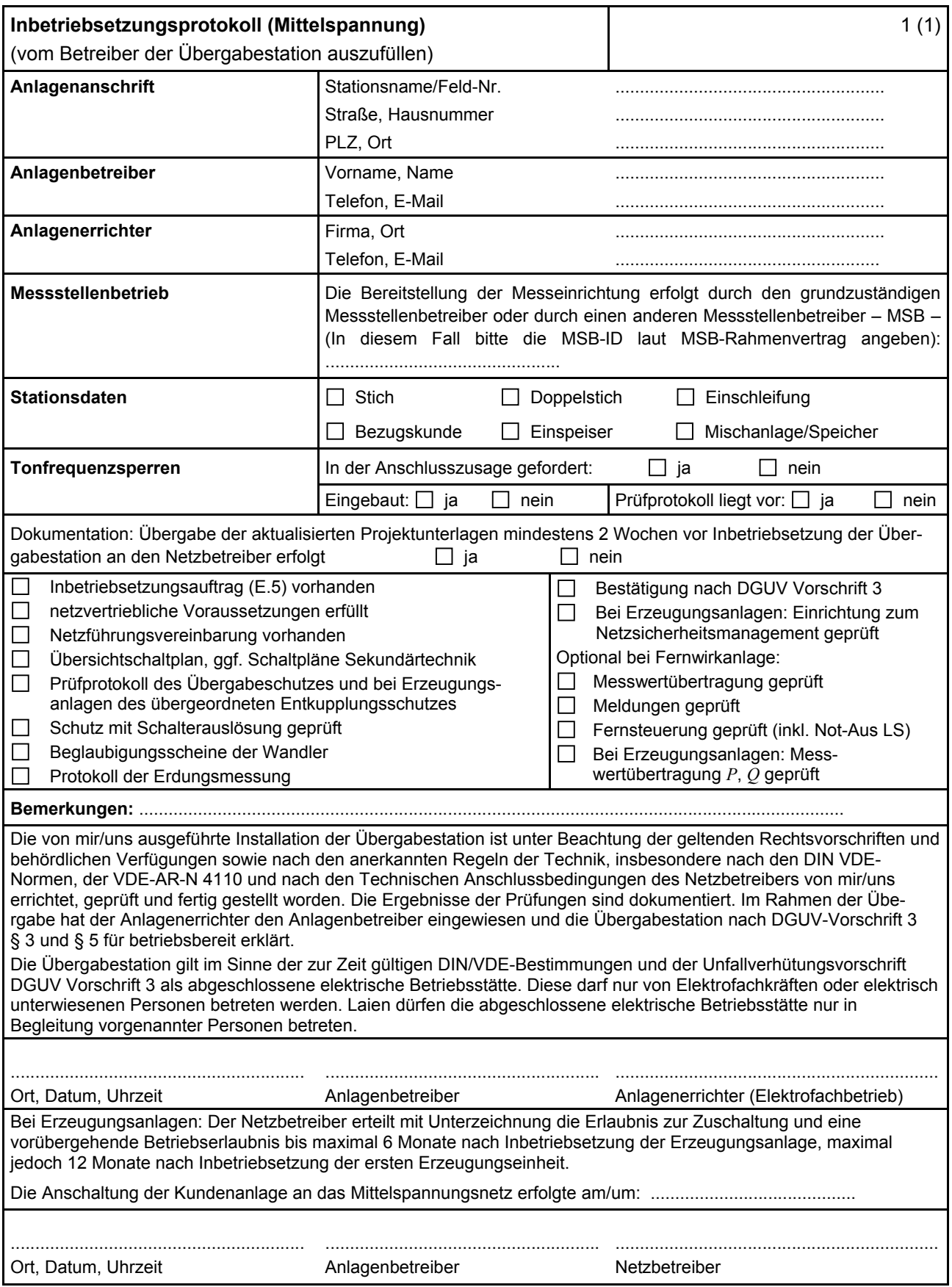